*Redl ands Cam e ra Club www.RedlandsCameraClub.com*

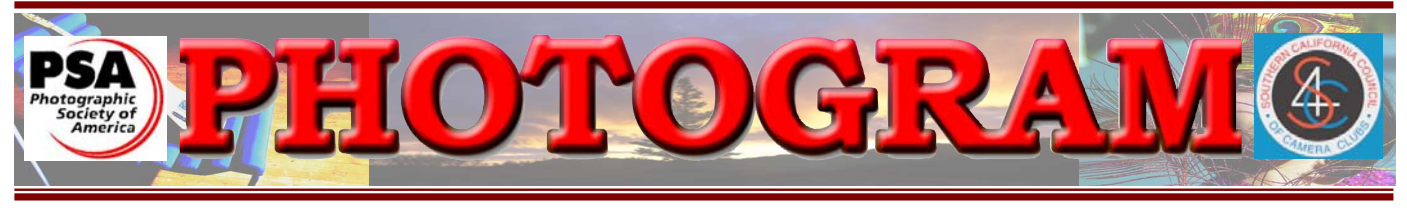

Established in 1896

**Redlands Camera Club** is a group of amateur, serious-amateur, and professional photographers who are interested in sharing experiences and advancing their skills. Anyone with similar interests is encouraged to attend a meeting: no cost or obligation. We meet at 7:00 pm on the first and third Mondays of every month at **Redlands United Church of Christ**, 168 Bellevue Avenue, Redlands, CA.

# *February, 2006*  **Annual Print Competition**

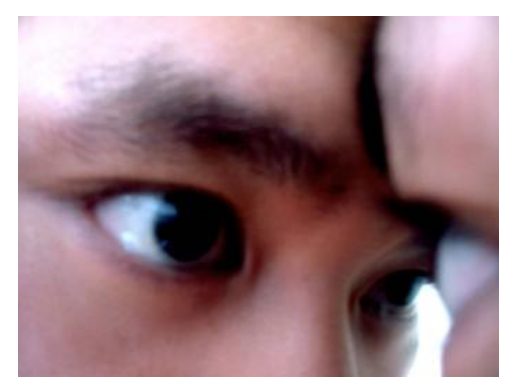

**Do you enjoy a little head-to-head competition?**

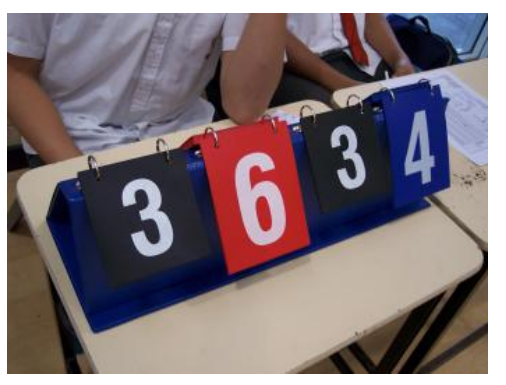

*Enter our Annual Print Competition!* 

Or just come to enjoy an evening of great images.

February  $6<sup>th</sup>$  Take-in at  $6:00$  p.m. Competition at 7:00

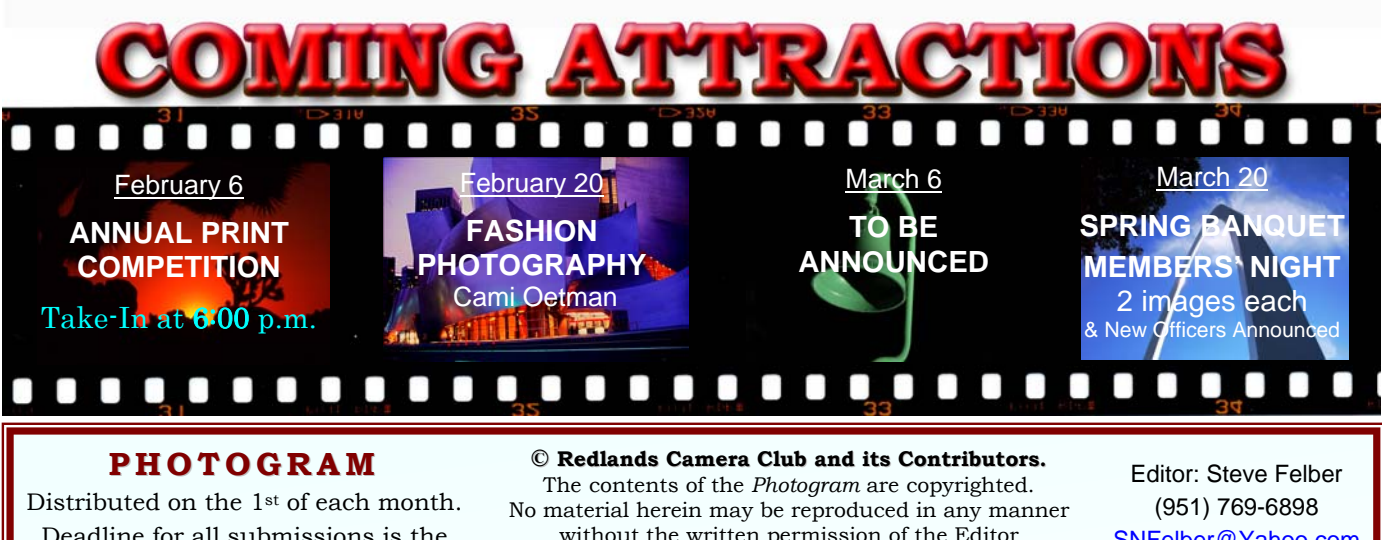

Deadline for all submissions is the **3rd Thursday** of each month.

without the written permission of the Editor or the material's specific contributor.

SNFelber@Yahoo.com

## TEN OUICK TIPS FOR PERFECT PRINTS

**1. Good resolution.** The standard unit of measurement for your picture's sharpness is dots per inch, or dpi. You should be sure that the electronic file of your photo is at least 240 dpi for smaller photos (4 x 6 and below) and 300 dpi for larger ones (5 x 7 and above).

**2. Best format.** Even if your image has high resolution, you'll still need to save it in the correct format: TIFF or JPEG. For best printing results, always save your pictures in the TIFF format. Although this format is somewhat larger than others, it is also the most reliable. The JPEG format is preferable for e-mailing photos.

**3. Quality control.** Use a good image-editing program to get rid of annoying dust marks and specks on your photos. (The printer will pick them up even if they're very small.) You can also use the sharpening filter in your image-processing program to enhance the edges of your print.

**4. DPI dilemmas.** You'll want a printer with at least four colors and 600 x 600 dpi. Otherwise, your photos may turn out pixilated (objects will have jagged edges). Many printers now offer up to 4,800 x 1,200 dpi on premium photo paper.

**5. Driver settings.** Use the most current version of the printer driver available for your printer. Then be sure to set your preferences to the highest print quality. Try all the options the printer driver offers you, as sometimes you can find variables, like advanced color settings, which will improve your prints.

**6. Printer resolution setting.** Printing at a resolution from 240 to 300 dpi is a safe bet for top-quality photos.

**7. Paper settings.** Paper settings generally control the amount of ink that is put on the paper. Make sure you're using the right setting for your chosen paper. The Plain Paper setting uses the most ink, while Glossy Film and Photo Paper settings use the least. When you find a setting that works for a particular paper type, take note of the setting so you'll be able to get the same results when you use the paper again.

**8. Clean and clear.** Run the cleaner function in your printer every now and then to get maximum efficiency.

**9. Paper selection.** Although it's readily available, plain copier paper doesn't work as well for photographs that you want to share or keep. You'll get the best results if you use a photo paper specifically designed for your printer. Be sure to test a variety of paper types before buying large quantities. Find out whether your printer can create 4 x 6 prints (they're just like what you'd get from a photo lab!).

**10. Drying time.** Before you frame a photo or add it to a scrapbook, be sure to give it enough time to dry. Although most inks and papers are designed to dry within an hour or so, variables such as temperature, direct light, and humidity can change drying time. If the photo will come into contact with any other materials, such as framing glass, it is a good idea to let the print dry for about 24 hours. If you're printing multiple copies of pictures, it's a good idea to remove pictures from the printer as they come out and set them aside. This will avoid any accidental smearing or running.

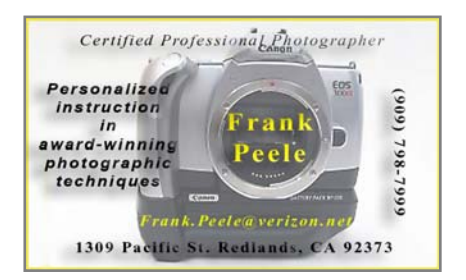

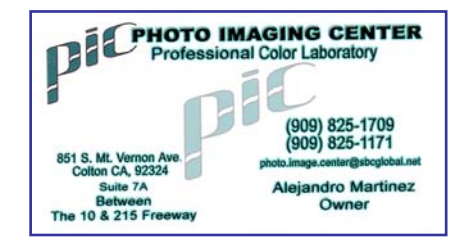

## UPCOMING PROGRAMS

 *Kish Doyle* 

### FEBRUARY 6TH

*Annual Print Competition; Cynthia Long*

The Annual Print Competition will take place tonight. *The doors will be open for print take-in at 6:00 p.m.*

Entry limit per person will be six prints. The categories will be: **People, Places, Close-up, Animals, Photojournalism** and **Miscellaneous**.

Each print must be mounted on a firm substrate. However, presentation is at the discretion of entrant; matted and framed, behind glass or not, etc.

As the judges will be viewing the prints at a distance we ask that no print be smaller than 80 inches2 (for example: 8" x 10", 4" x 20", etc.).

If you have any questions, feel free to contact me at any time at (951) 743-1295.

#### FEBRUARY 20TH

*Fashion Photography, Pursuing A Dream: Cami Oetman*

Cami Oetman has been photographing fashion subjects, starting with her Barbie dolls, since she was young. She will be talking about the hard work and the fun she has experienced along the way. This is not a technical talk, but a program about a passion and what is takes to build the rapport and get the shot.

## P<sub>HOTOSHOP</sub> & ELEMENTS

*Keyboard Shortcuts* 

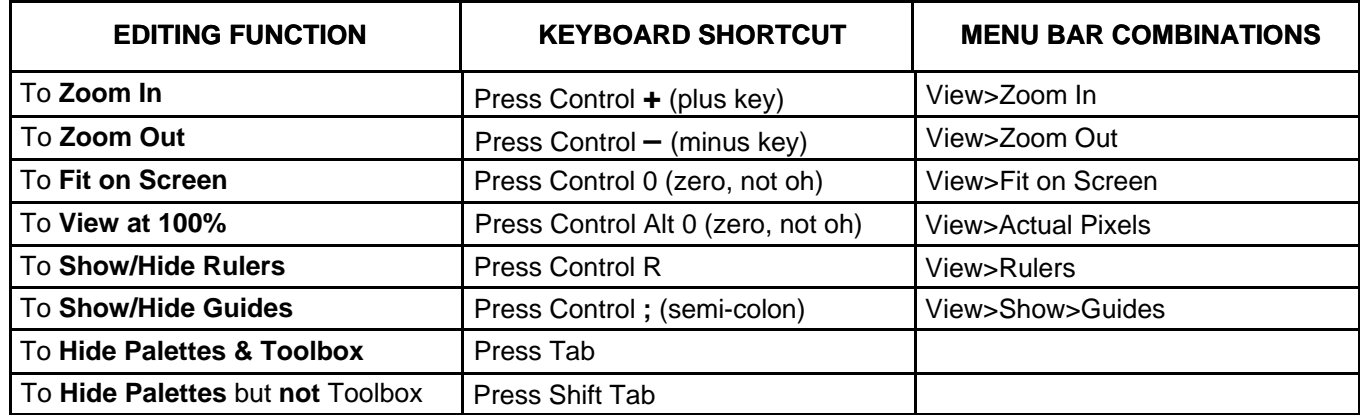

#### **DIGITAL PROJECTION** Images on CDs should be: • Image Size: long dimension = 1024 pixels (14.222") • Resolution: 72 ppi

**CONFIGURING IMAGES FOR** 

- File Format: JPEG
- Color Space: sRGB preferred
- Do not include other data on the CD.
- File name: 2 digits-first initial last name.JPEG

Example: 01-KDoyle.jpeg **FOR** 

#### **PRINT DISPLAY**

Print images should be:

•Im age Size (whichever is larger): long dimension must be at least 10 inches or

total image must be at least 80 inches square (8x10, 4x20, etc.)

- Mounted on a firm surface
- Mounting surface may be temporary or permanent, oversize or not.

## NEW MEMBER PROFILES

 *Judith Sparhawk*

Miranda Mott is a new member of RCC. She has only recently become interested in photography, being introduced by family members. Miranda is currently in her Senior year at Redlands East Valley High School.

She now has a Fuji digital camera and is enjoying taking nature photographs, including flowers. She also likes photographing her dogs. Welcome, Miranda!

Welcome also to Ken Wonderly, who joined at the last RCC meeting. He lives in Redlands and works as a Cost Estimator for a local cabinet company.

He has been involved in photography since childhood, but considers himself to be an "experienced beginner". He has used a Pentax K1000 camera for 18 years and is considering purchasing a digital camera.

Ken enjoys outdoor activities, including hiking in the mountains and in the desert; so he likes taking landscapes, animal, and flower shots.

He also participates in triathalons, biking, and swimming, so is in good physical condition! We look forward to seeing his work in future meetings.

## **HOSPITALITY**

#### *Bessie Reece*

Save the date! March 20, 2006 will be the Annual Banquet, 6:30 PM. We will have a catered dinner. More details to follow.

#### Refreshment volunteers for the month

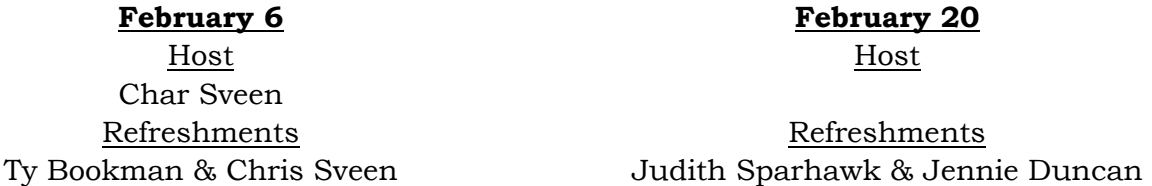

**Hosts:** Please arrive by 6:45 to set up coffee pot, tables, etc., then stay after to tear down. **Refreshments:** Please bring finger food only.

If you cannot attend, please contact Bessie Reece at (951) 845-2950 or BJReece@DC.RR.COM. Thanks again for all your support!

**Redlands Camera Club** P.O. Box 7261 Redlands, CA 92375 www.RedlandsCameraClub.com CLUB OFFICERS **President**: *Frank Peele* **Vice President**: Kish Doyle **Secretary**: *Jerry Reece* **Treasurer**: *George Johnson* **CHAIRS Circulation**: *Dennis Jackson* **Competition**: *Cynthia Long* **Education**: *Fred Nicoloff* **Exhibits**: *Bob Forsythe & John McCormack* **Field Trips**: *James Whitehill*  **Hospitality**: *Bessie Reece* **Librarian**: *Mike Reid* **Member-At-Large**: *Larry Cowles*  **Membership**: *Judith Sparhawk* **Photogram Editor**: S*teve Felber* **Programs**: *Kish Doyle* **Publicity**: *Nancy Yowell* **Webmaster**: *Jeff Kreider* 

## **EXHIBITS**

#### *John McCormack and Bob Forsythe* **Exhibit Schedule for 2006**

The city of Fontana is having its annual Cultural Arts Showcase. The Artists showcase promotes local artists by displaying their work in order to create and maintain interest in art in the local and surrounding communities.

The Fontana Gallery is particularly interested in photographs rendered by film, although digital prints are also acceptable. Please submit a showcase application or a resume and five examples of your work. Entries may follow a central theme.

You must be able to submit 10 to 25 works of art for the exhibit.

The entry deadline for the Spring Showcase is February 20th, 2006. Work submitted on this date will be shown April 4th-June 19th.

Anyone who wishes additional information may contact: **Member Exhibit Rules** 

Courtney Hodnick Community Service Department 9460 Sierra Avenue Fontana CA 92335 (909) 428-8393 fax (909) 350-2402 e-mail chodnick@fontana.org.

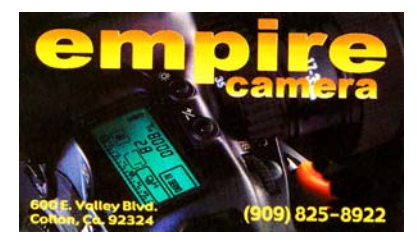

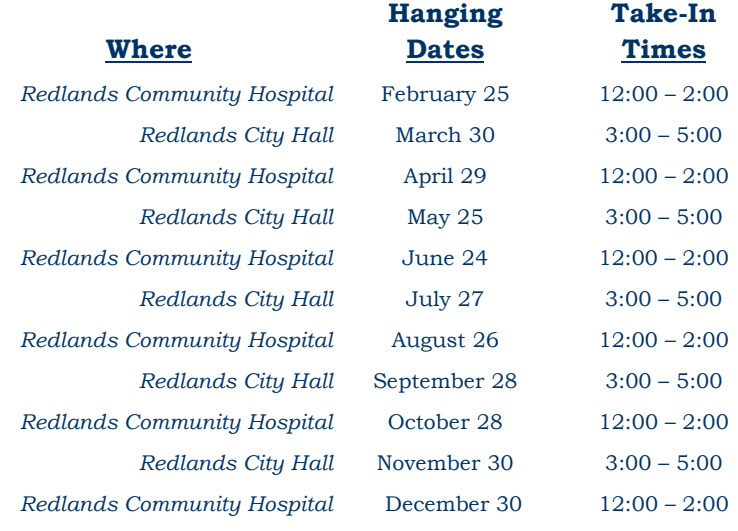

#### For information, contact:

John McCormack (909) 797-3916 GFTJMC.JMCGFT@Verizon.net

or Bob Forsythe (951) 787-1989

BNCF@Netzero.com

**The work must be yours, a member of RCC.** 

**It must be ready to hang using wire eyes & wire; no saw tooth hangers. You may use a frameless presentation, but it must be glazed (glass over the picture).** 

**Your name, title of the picture, and sale price (if for sale) must be on the back.**

**There is a \$3.00 fee for each work hung: cash or check.**

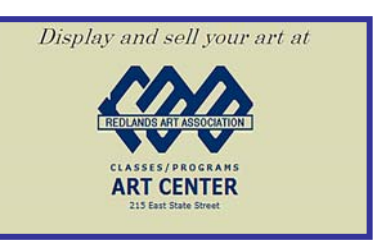

### **Want to join or renew your membership?**

*Complete this form and bring it to a meeting, along with \$20 annual dues.*

Make check payable to: *Redlands Camera Club*

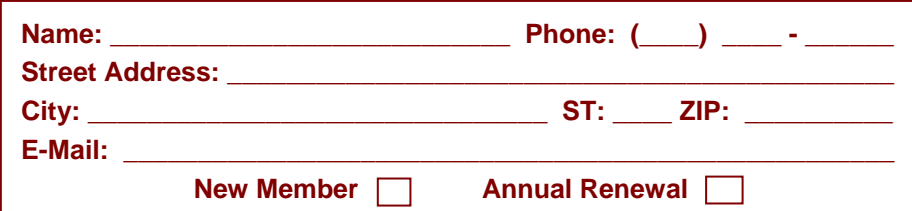

# TIPS AND TECHNIQUES

*The Photoshop Guys.com*

In October 2005, the first episode of **Adobe Photoshop TV** aired at www.PhotshopGuys.com, a weekly video pod-cast from the National Association of Photoshop Professionals (NAPP).

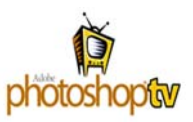

The program features tips, step-by-step tutorials, and the latest Photoshop and digital imaging news in an entertaining format – all provided by *The Photoshop Guys*, Scott Kelby, Dave Cross, and Matt Kloskowski.

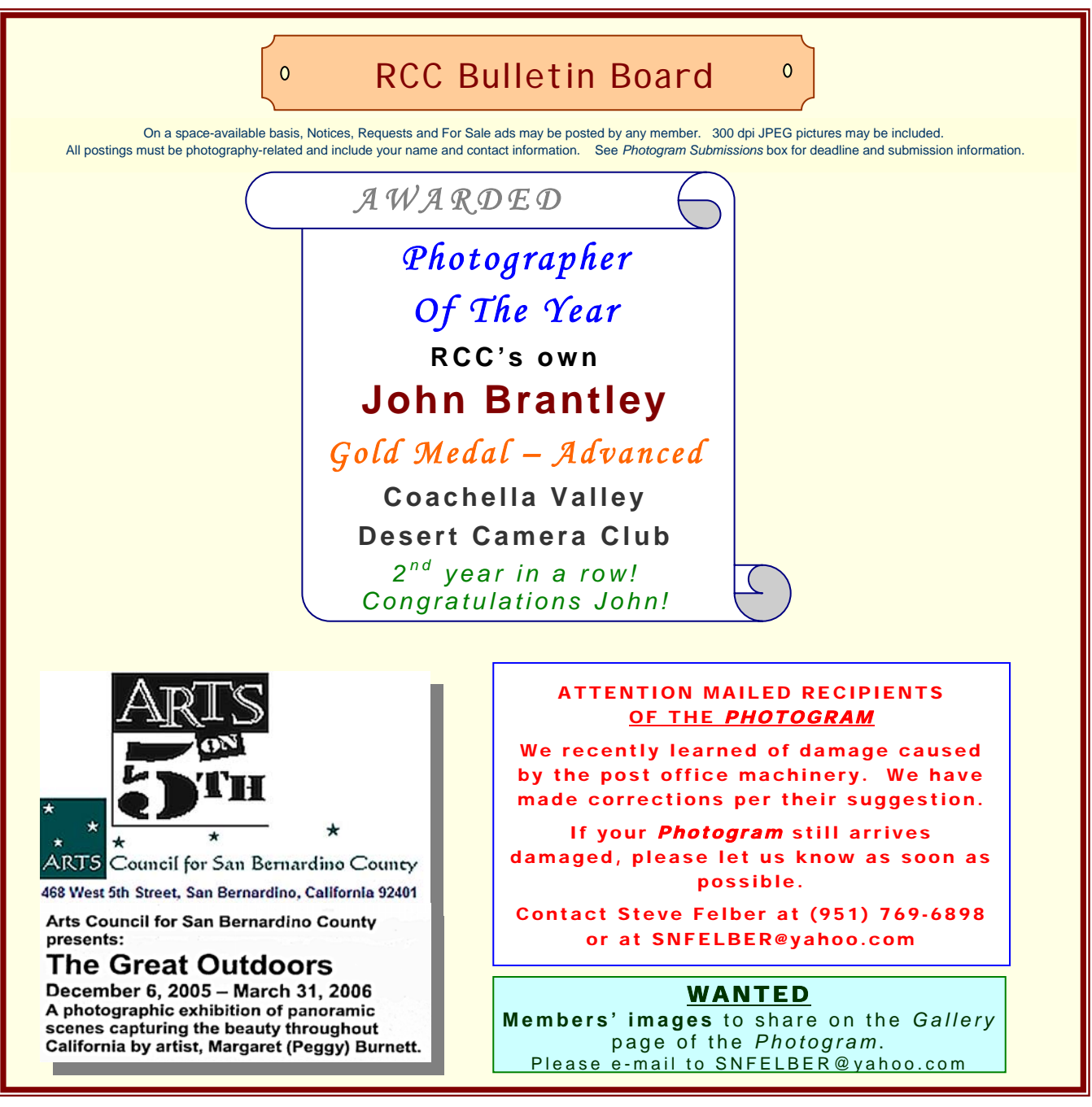

## MEMBERS' GALLERY

#### *SHARE YOUR WORK*

*300 ppi JPEG, no larger than 5"x 5" (will probably be reduced for publication).* 

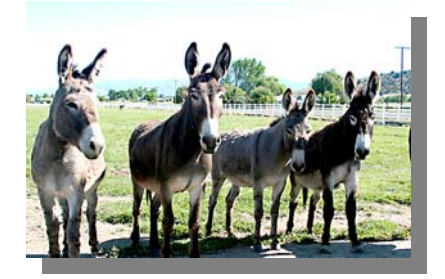

Four Donkeys Gene Lambert

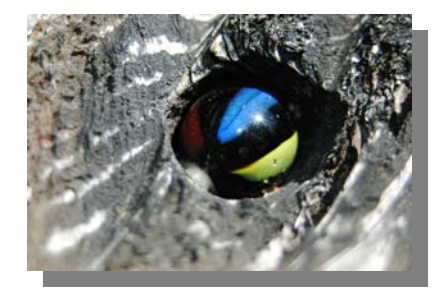

*Close-Up*  Allison Hiebert

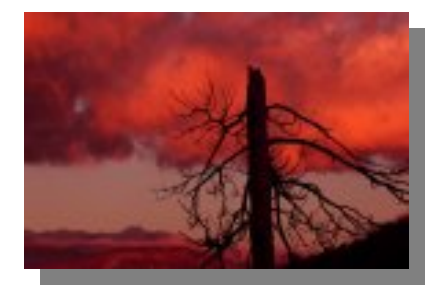

*Angry Cloud*  Dan Griffith

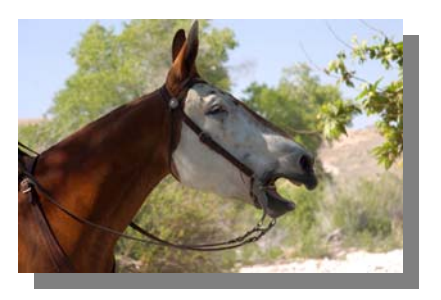

*Neigh*  Kish Doyle

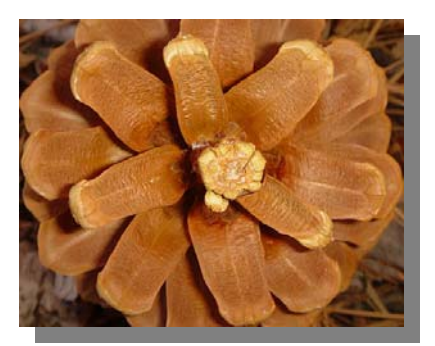

*Pinecone*  Nancy Rascon

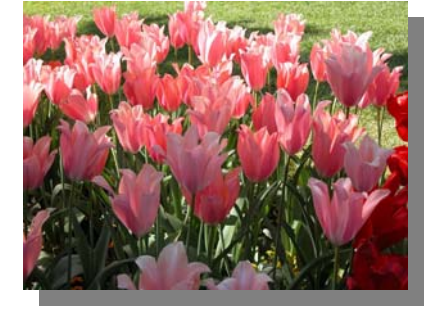

*Morning Glow*  Ron Anderson

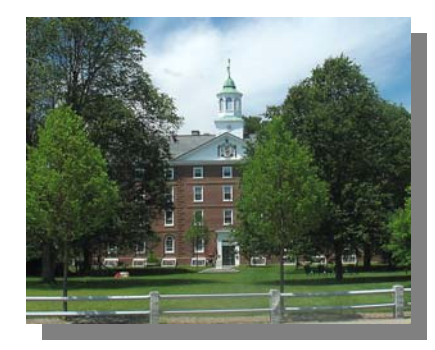

*Philips Academy - Exeter*  Bob Forsythe

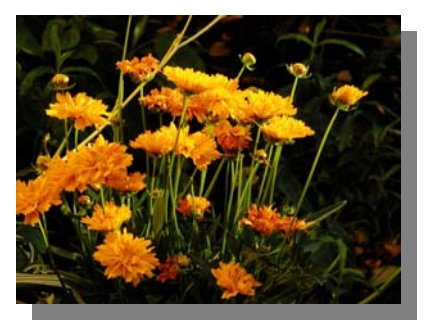

*Not A Bed Of Roses*  Alice Anderson

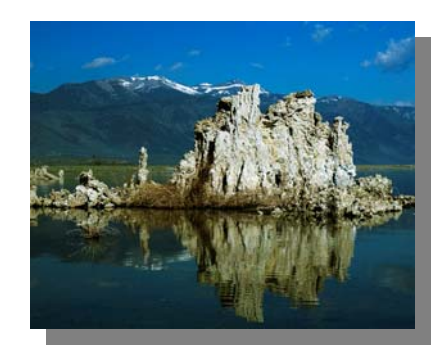

*Mono Lake*  Bessie Reece

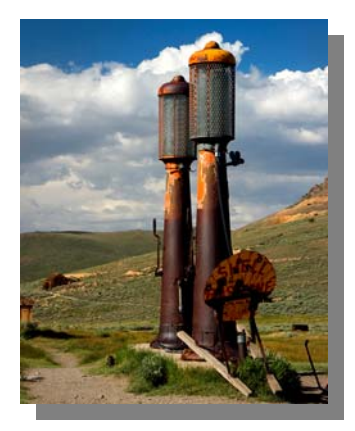

*Fill 'er Up*  Jerry Reece

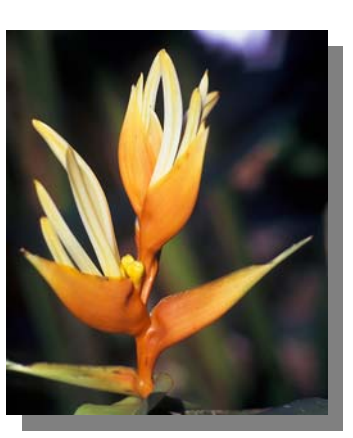

*Flame Garden Bird*  Ralph Solis

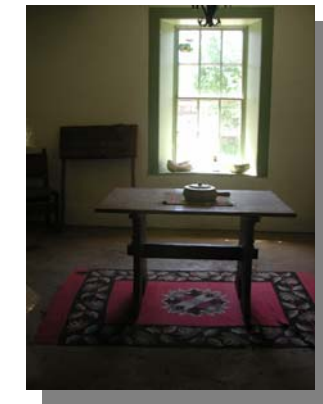

*Red Rug*  Dale Showman

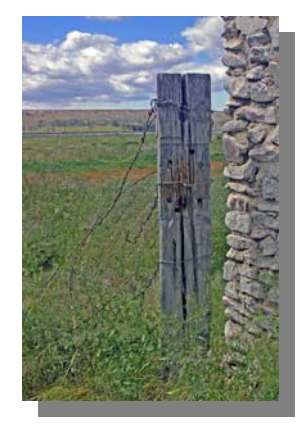

*Post*  John McCormack

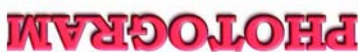

Redlands, CA 92375 **P.O. Box 7261** Redlands Camera Club

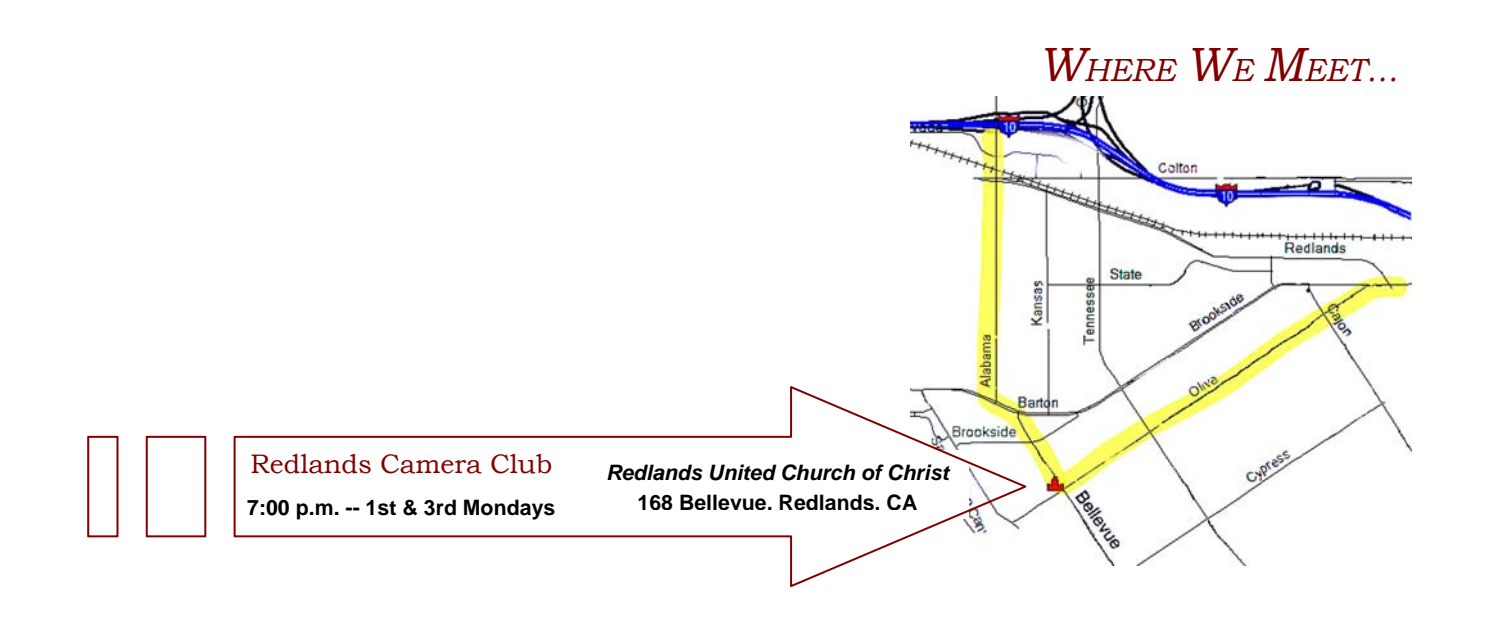